## Inhaltsverzeichnis

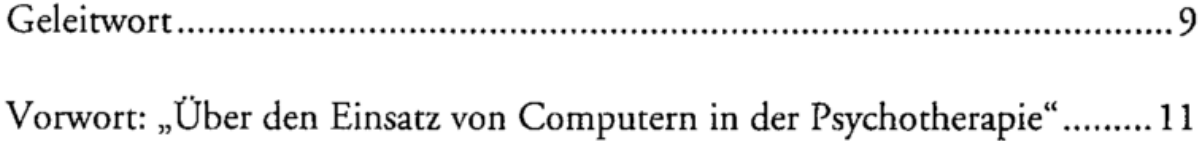

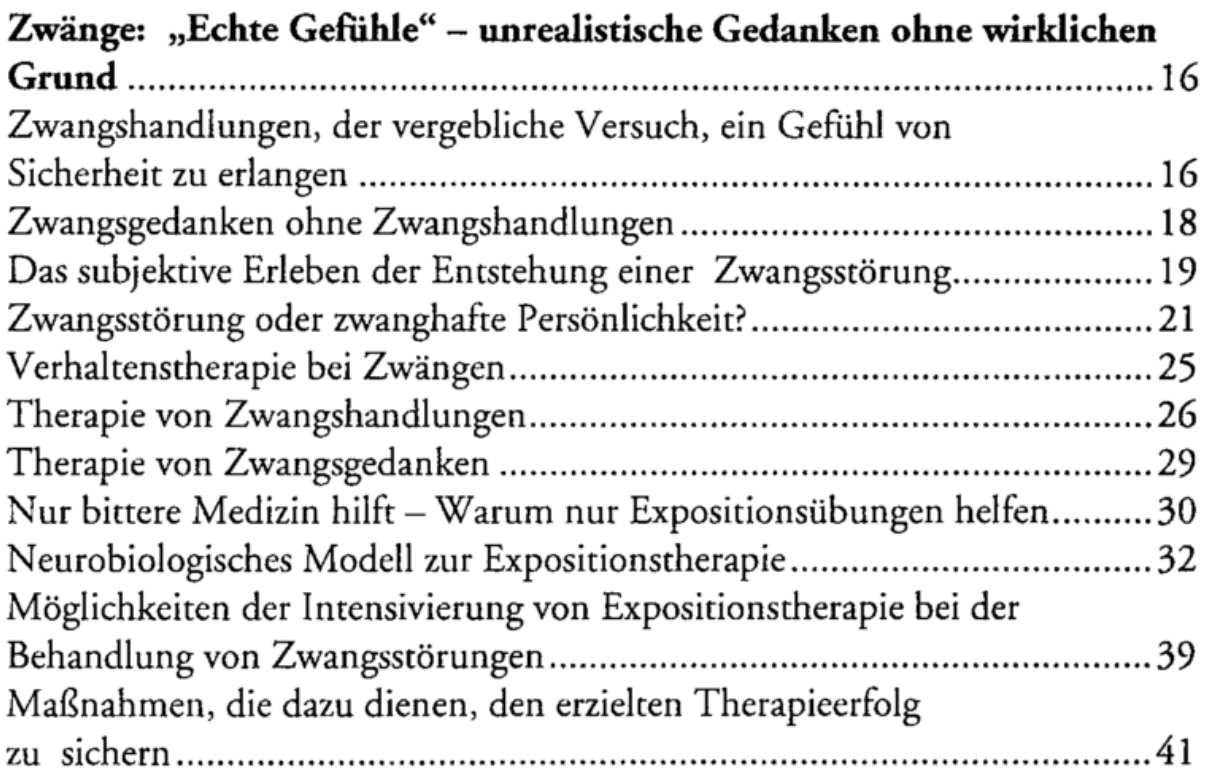

## Einsatzmöglichkeiten des "Anti-Zwangs-Training

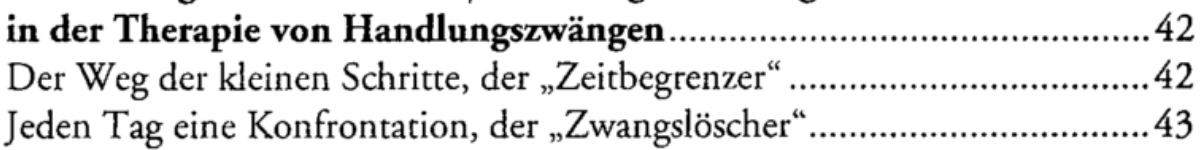

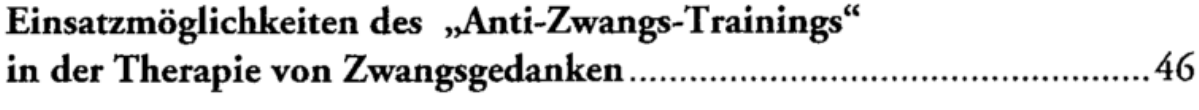

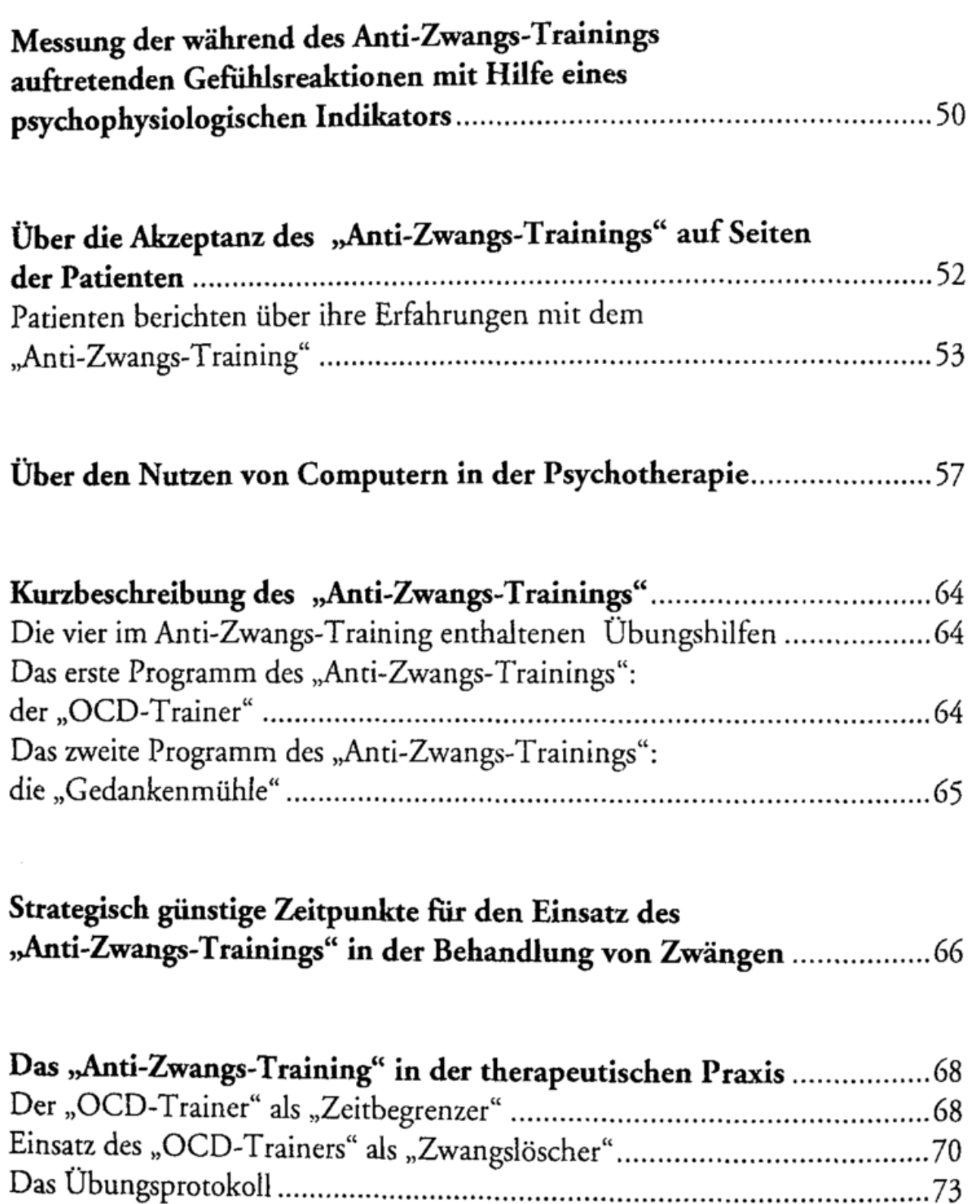

Das Übungsprotokoll................................................................................73 Die "Gedankenmühle" als "Gedankenlöscher"..........................................74 Die "Gedankenmühle" als "Lesefenster"....................................................75

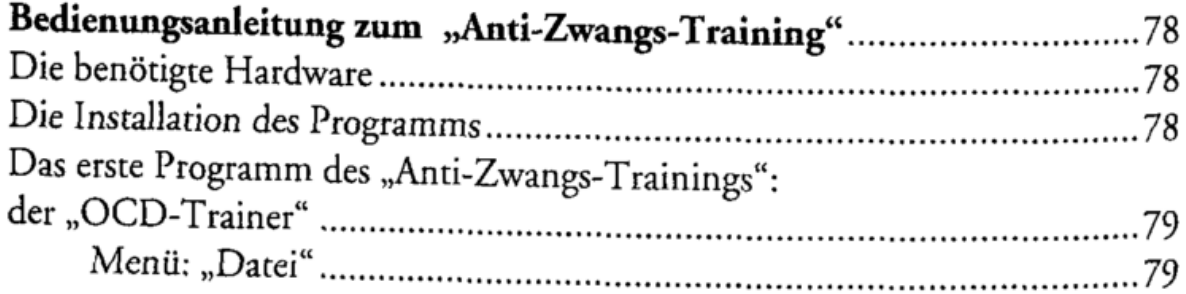

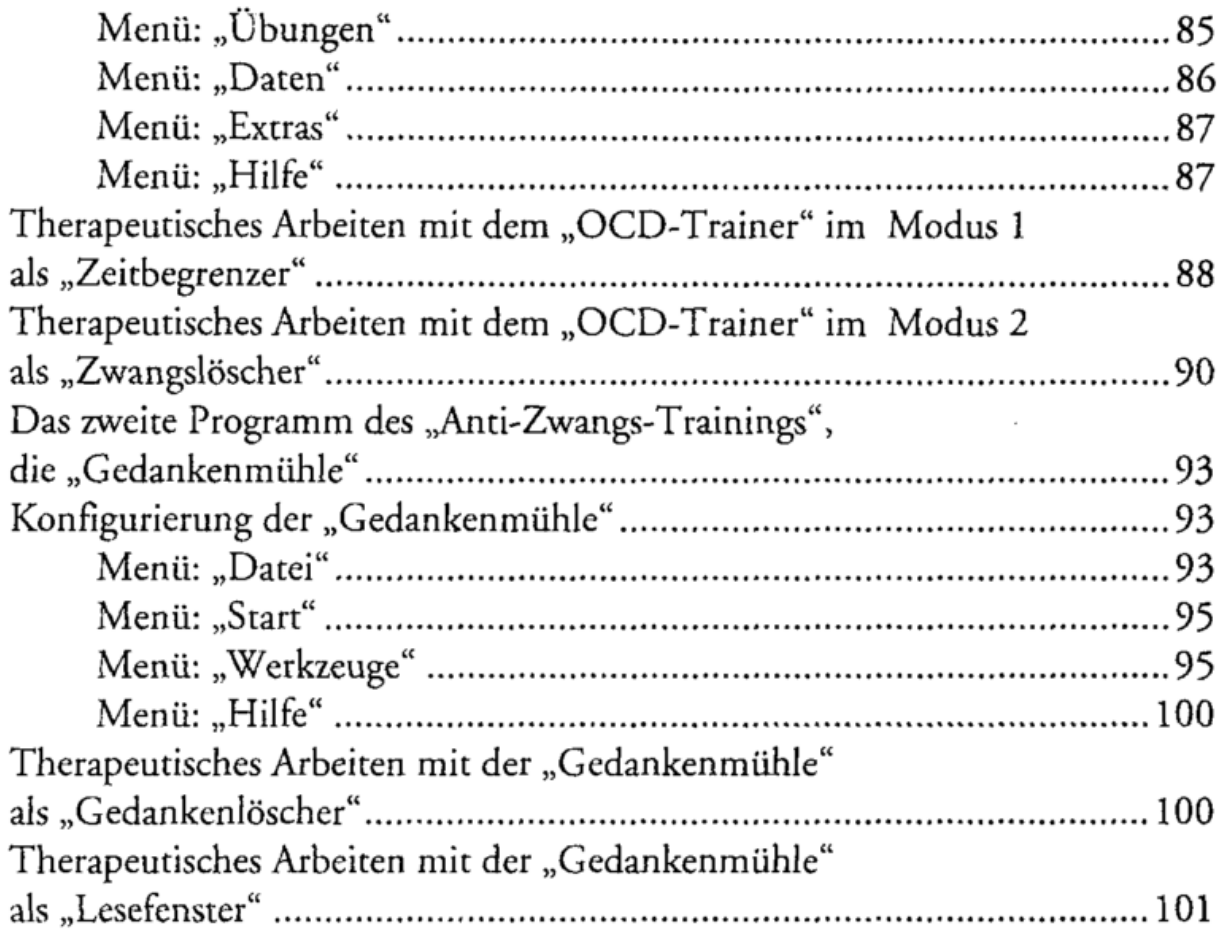

## Gesprochene Einführungen in die Bedienung des "Anti-Zwangs-Trainings"......................................................................102 Einführung in die Bedienung und Anwendung des "Zeitbegrenzers" (OCD-Trainer Modus 1)..............................................102 Einführung in die Bedienung und Anwendung des "Zwangslöscher" (OCD-Trainer Modus 2).............................................104 Einführung in die Bedienung und Anwendung der "Gedankenmühle"...................................................................................106

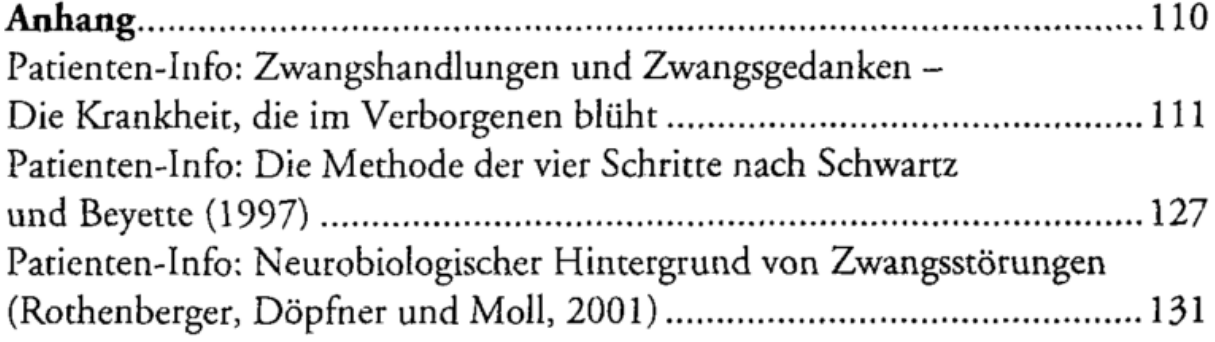